【繳費靈 **PPS** 戶口申請方法】

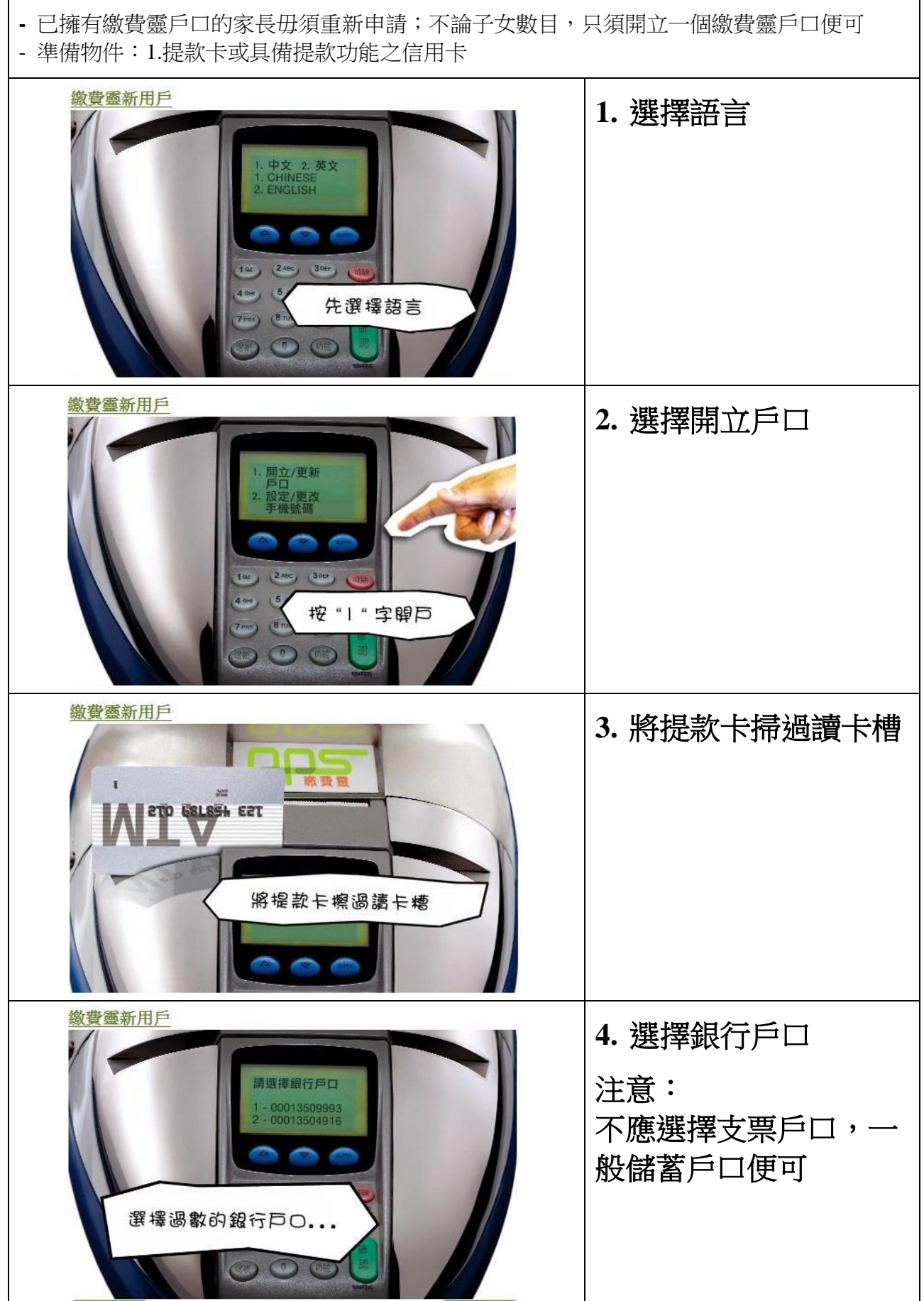

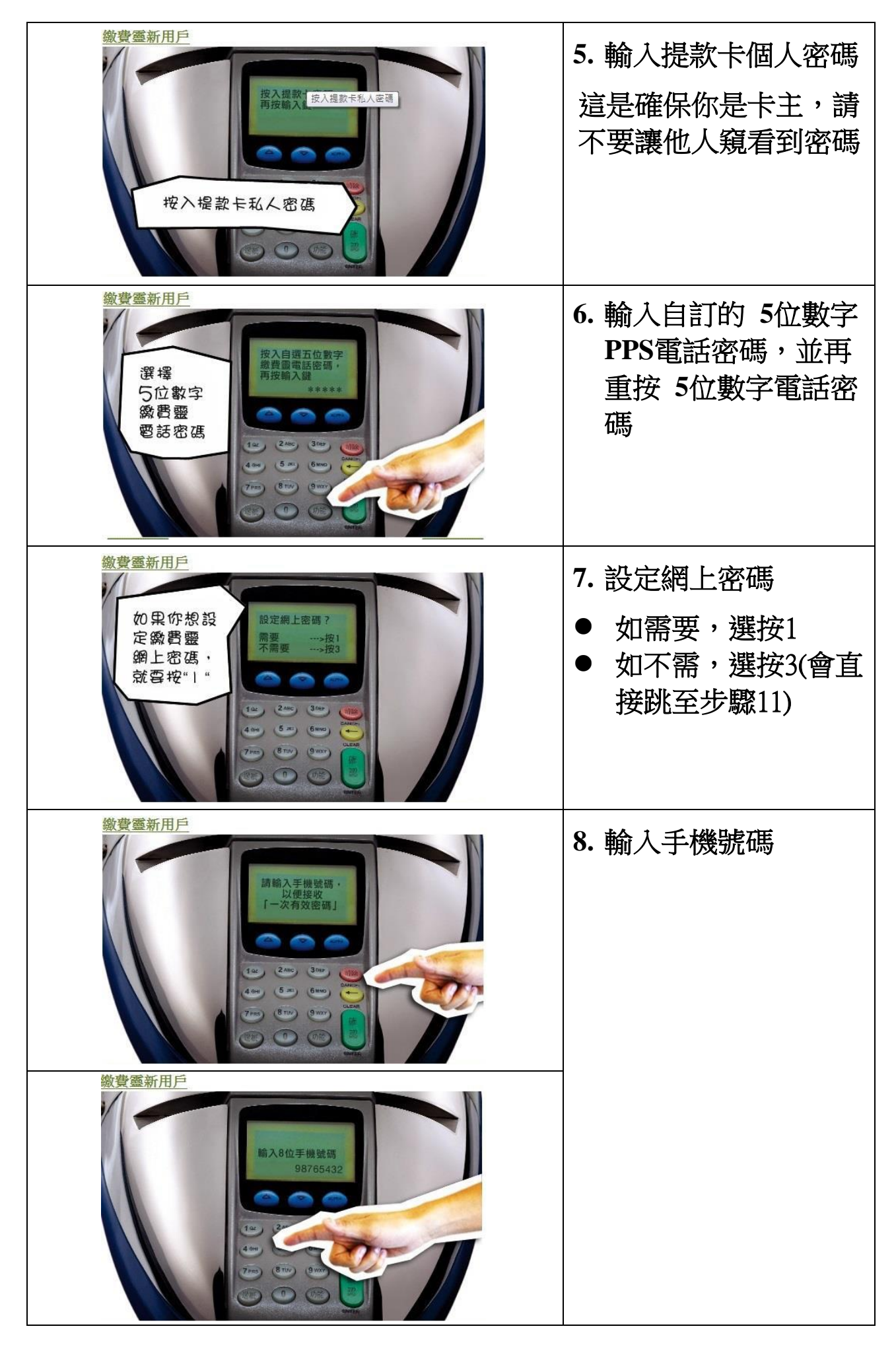

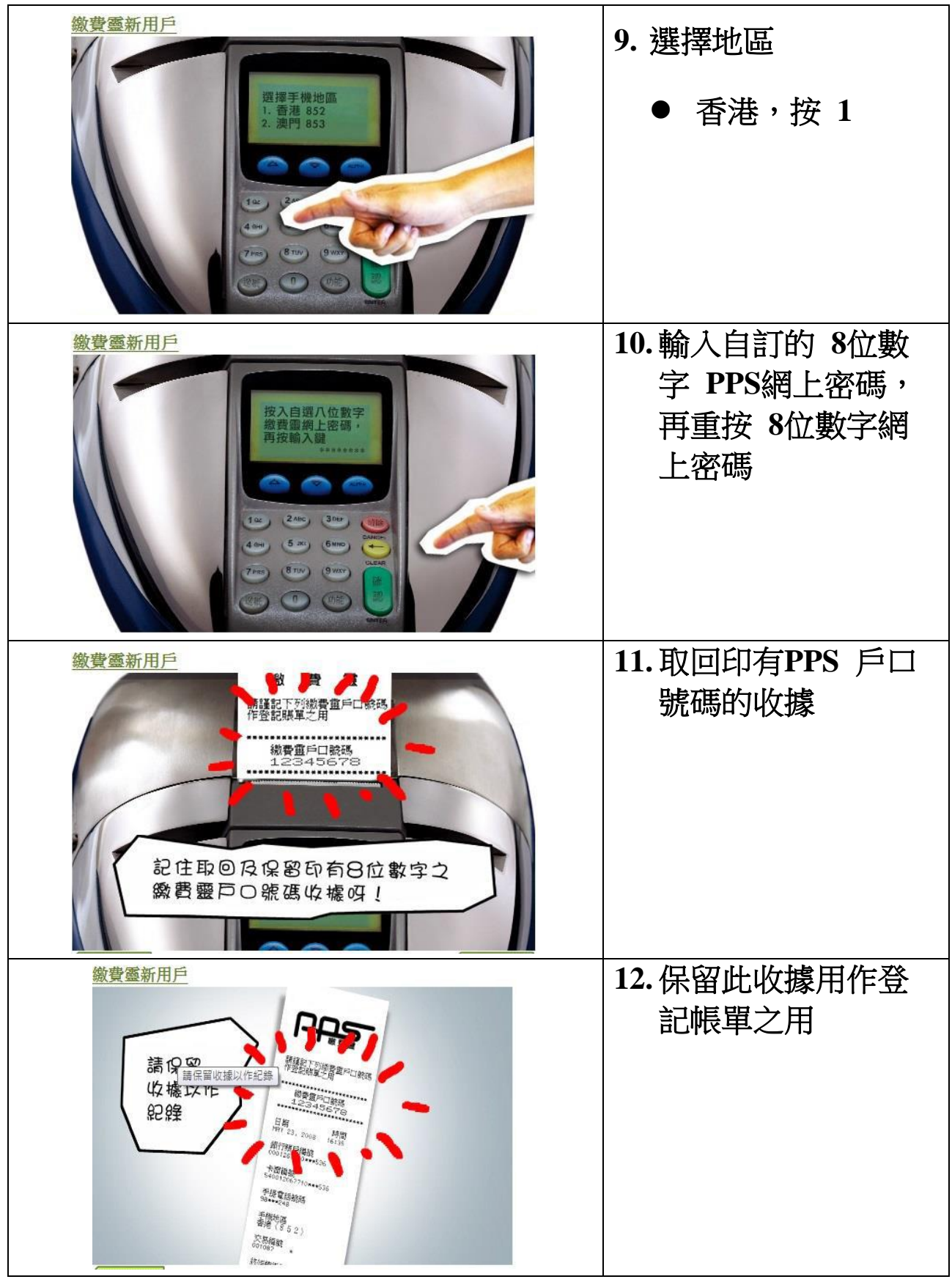

## \*如家長有兩位或以上的子女在本校就讀,便需個別再另行登 記賬單(一個學生的學生編號登記一個賬單,兩位子女的便要 登記兩個賬單)